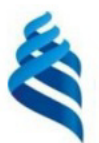

#### МИНИСТЕРСТВО НАУКИ И ВЫСШЕГО ОБРАЗОВАНИЯ РОССИЙСКОЙ ФЕДЕРАЦИИ Федеральное государственное автономное образовательное учреждение высшего образования

### «Дальневосточный федеральный университет»

#### (ДВФУ)

ИНСТИТУТ МАТЕМАТИКИ И КОМПЬЮТЕРНЫХ ТЕХНОЛОГИЙ (ШКО

СОГЛАСОВАНО Руководитель ОП

Рагулин П.Г.

**APA3OR NbHblu VTRE** Директор департамента информацион и компьютерных енетематика и компьютерных технологий Baffop<sub>E</sub> «24» декабря 20 HLAU

#### РАБОЧАЯ ПРОГРАММА ДИСЦИПЛИНЫ Интеллектуальные технологии в корпоративных системах управления 09.04.03 Прикладная информатика (Корпоративные информационные системы управления)

Форма подготовки очная

курс 2 семестр 3 лекции 18 час. практические занятия - час. лабораторные работы 36 час. в том числе с использованием всего часов аудиторной нагрузки 54 час. самостоятельная работа 90 час. в том числе на подготовку к экзамену 36 час. контрольные работы (количество) не предусмотрены курсовая работа / курсовой проект не предусмотрены зачет не предусмотрен экзамен 3 семестр

Рабочая программа составлена в соответствии с требованиями Федерального государственного образовательного стандарта по направлению подготовки 09.04.03 Прикладная информатика, утвержденного приказом Министерства образования и науки РФ от 19 сентября 2017 г. № 916. Рабочая программа обсуждена на заседании департамента информационных и компьютерных систем, протокол № 4 от «08» декабря 2021 г.

Директор департамента д.ф.-м.н., доцент Пустовалов Е. В.

Составители: к.ф.-м.н., доцент Фролов А. М.

Владивосток 2021

#### **Оборотная сторона титульного листа РПД**

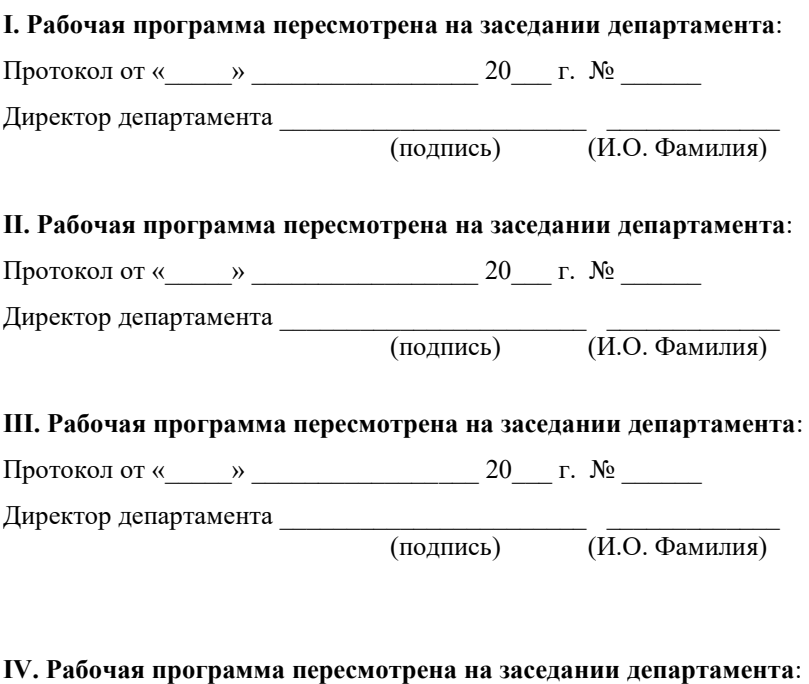

Протокол от « $\_\_\_$  »  $\_\_\_\_\_$  20  $\_\$  г. №  $\_\_\_\_\_\_$ 

Директор департамента \_\_\_\_\_\_\_\_\_\_\_\_\_\_\_\_\_\_\_\_\_\_\_ \_\_\_\_\_\_\_\_\_\_\_\_\_

(подпись) (И.О. Фамилия)

### 1. ЦЕЛИ И ЗАДАЧИ ОСВОЕНИЯ ДИСЦИПЛИНЫ

Цель: формирование у студентов теоретических знаний, практических умений и навыков по применению современных методов интеллектуального анализа данных в различных сферах человеческой деятельности.

Задачи:

 $\mathbf{L}^{\text{max}}$ изучение существующих технологий подготовки данных к анализу, изучение основных методов поиска закономерностей, связей, правил в табулированных массивах данных большого объема; иллюстрированного их применения в различных областях деятельности;

овладение практическими умениями и навыками реализации техно- $\Box$ логий интеллектуального анализа данных, формирования и проверки гипотез о их природе и структуре, варьирования применяемыми моделями;

формирование умений и навыков применения универсальных программных пакетов и аналитических платформ для анализа данных.

В результате изучения данной дисциплины у обучающихся формируются общепрофессиональные компетенции.

Общепрофессиональные компетенции выпускников и индикаторы их лостижения:

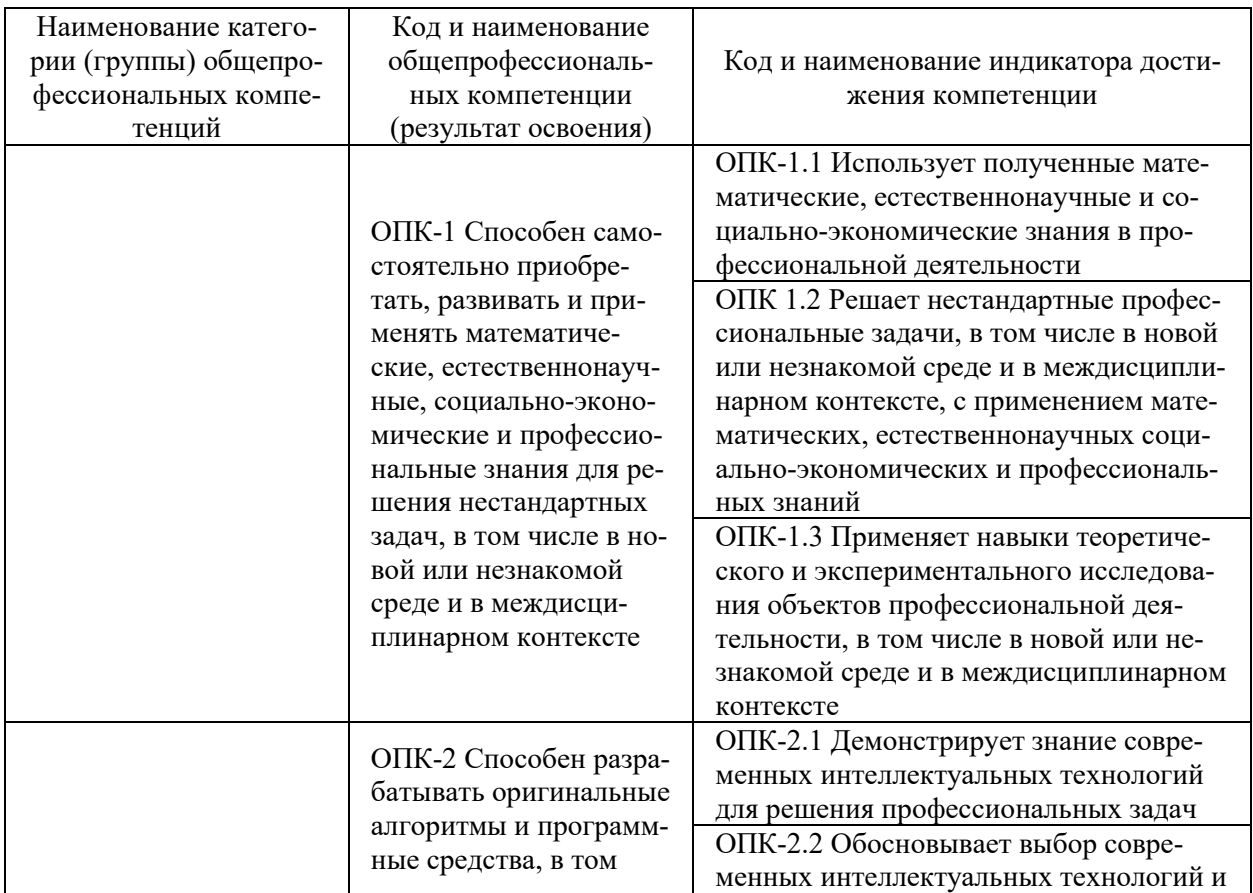

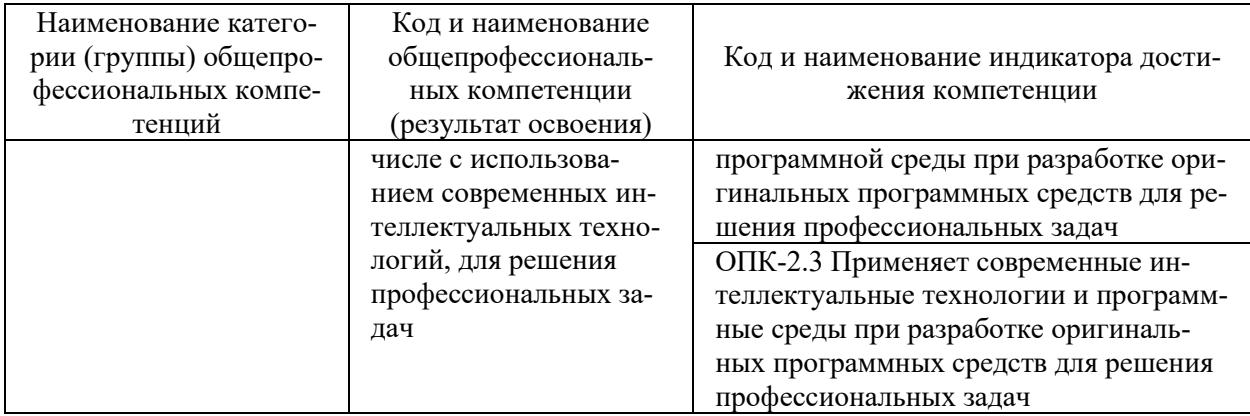

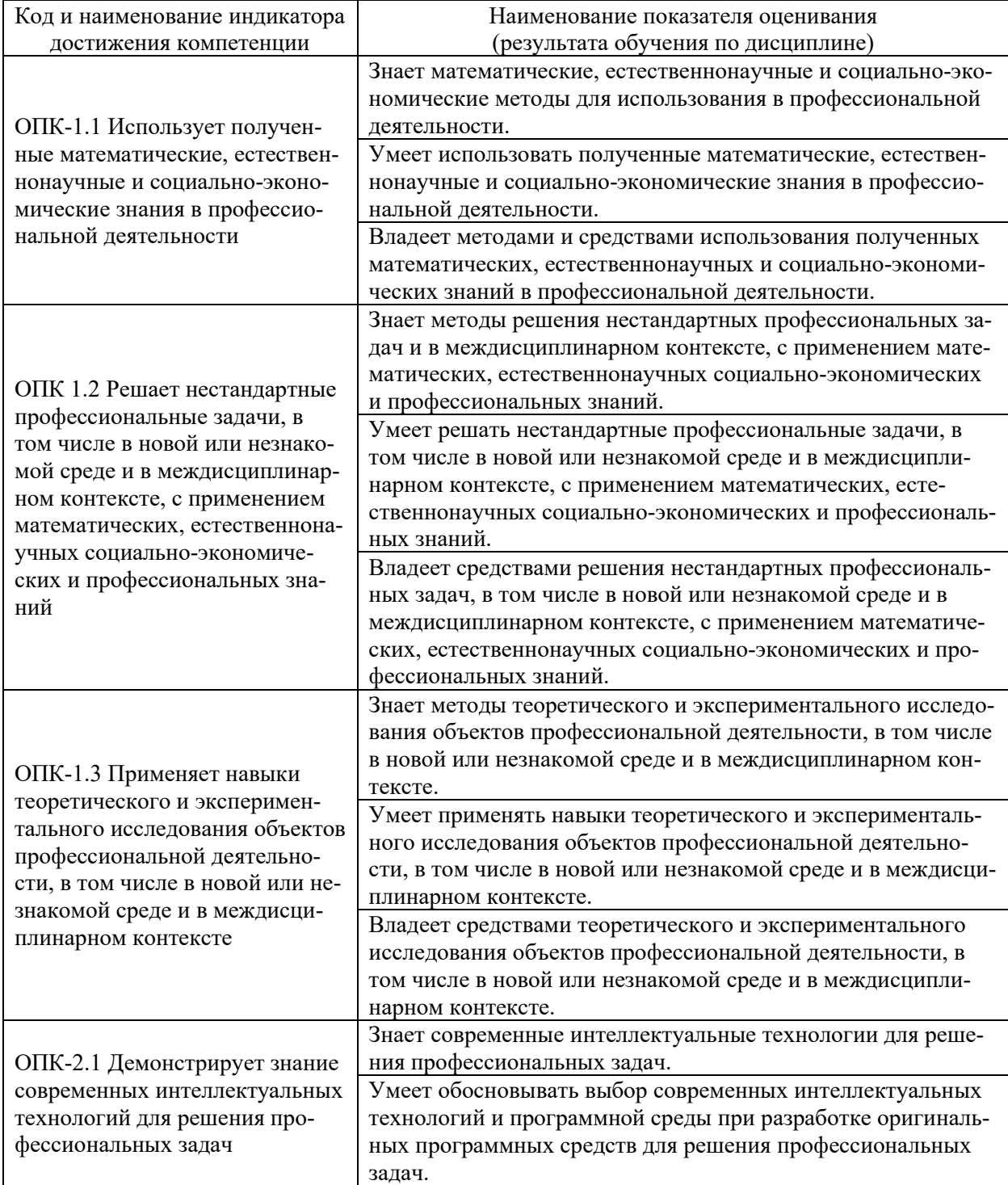

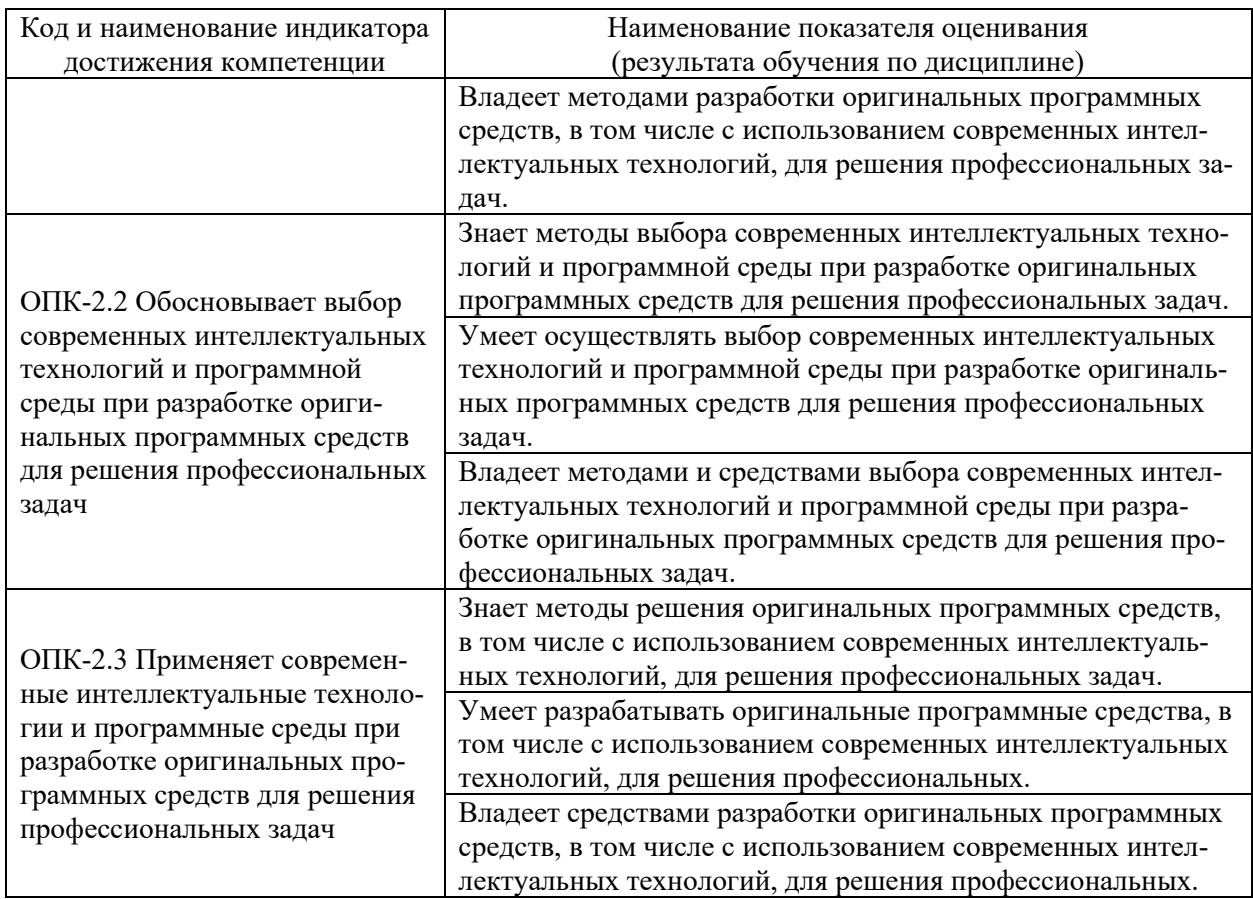

# **2. ТРУДОЁМКОСТЬ ДИСЦИПЛИНЫ И ВИДОВ УЧЕБНЫХ ЗАНЯТИЙ ПО ДИСЦИПЛИНЕ**

Общая трудоемкость дисциплины составляет 4 зачётных единицы (144 академических часов).

(1 зачетная единица соответствует 36 академическим часам)

Видами учебных занятий и работы обучающегося по дисциплине могут

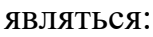

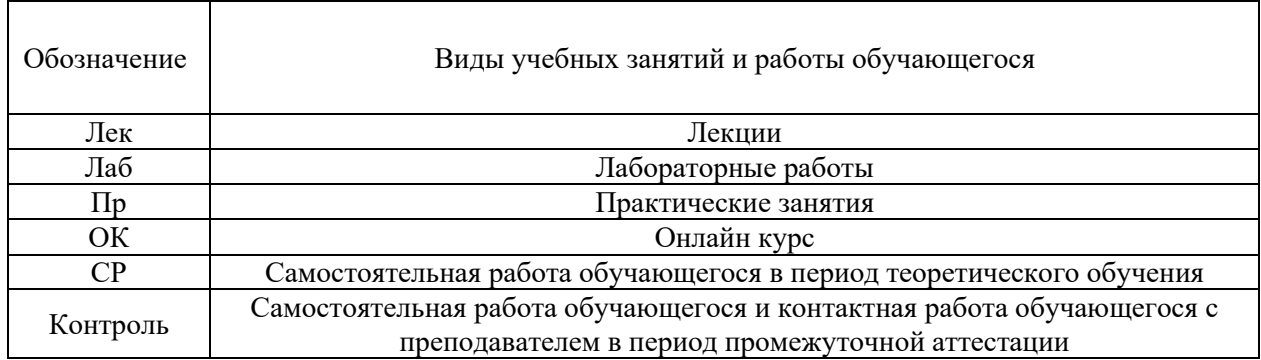

#### Структура дисциплины:

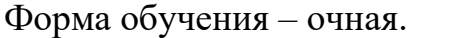

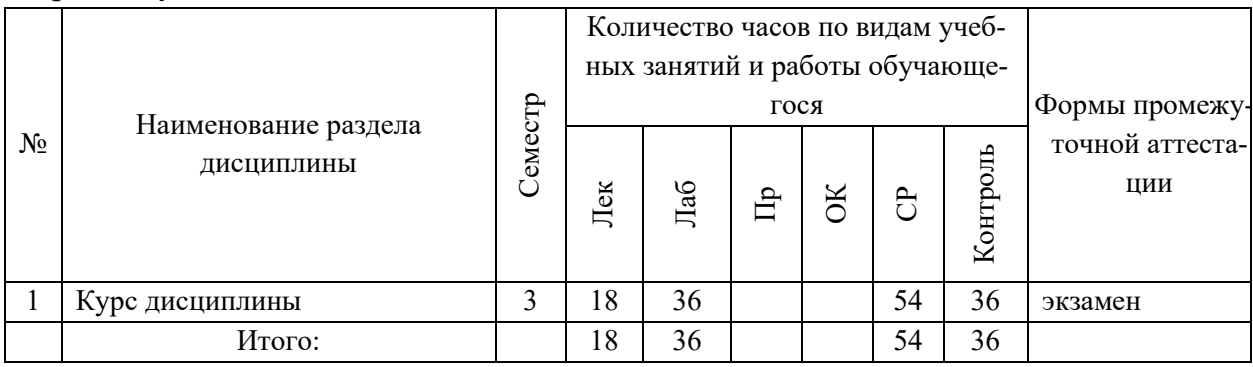

# 3. СТРУКТУРА И СОДЕРЖАНИЕ ТЕОРЕТИЧЕСКОЙ ЧАСТИ **KYPCA**

#### ЛЕКЦИИ (18 час.)

Тема 1. Технологии анализа данных. Консолидация данных (4 час.).

Аналитический и информационный походы к моделированию. Формы представления, типы и виды анализируемых данных. Источники данных для анализа. Технология KDD (Knowledge Discovery in Databases). Введение в технологию Data Mining. Программный инструментарий анализа данных.

Введение в консолидацию данных. Общая характеристика ОLTP-систем. Предпосылки появления систем поддержки принятия решений (DSS -Decision Support System). Введение в хранилища данных  $(DW - Data)$ Warehouse). Реляционные хранилища данных  $(ROLAP - Relational OLAP)$ . Многомерные хранилища данных  $(MOLAP - Multidimensional OLAP)$ . Гибридные хранилища данных (HOLAP - Hybrid OLAP). Виртуальные хранилища данных. Введение в процесс  $ETL$  (Extraction, Transformation, Loading). Извлечение данных в ETL. Преобразование данных в ETL. Загрузка данных в хранилище. Особенности загрузки данных из локальных источников. Обогащение данных.

#### Тема 2. Трансформация данных (2 час.).

Введение в трансформацию данных. Особенности трансформации временных рядов. Группировка и разгруппировка данных. Слияние данных. Квантование. Нормализация и кодирование данных.

Введение в визуализацию данных. Визуализаторы общего назначения. ОLAP-анализ. Визуализаторы, применяемые для оценки качества моделей. Визуализаторы, применяемые для интерпретации результатов анализа.

#### **Тема 3. Оценка качества, очистка и предобработка данных (2 час.).**

Введение в оценку качества данных (*ADQ* – Assessment Data Quality). Технологии и методы оценки качества данных. Очистка и предобработка данных. Фильтрация данных. Обработка дубликатов и противоречий. Выявление аномальных значений. Восстановление пропущенных значений. Введение в сокращение размерности. Сокращение числа признаков. Сокращение числа значений признаков и записей. Сэмплинг.

#### **Тема 4. Поиск ассоциативных правил. Кластеризация (2 час.).**

Введение в аффинитивный анализ (affinity analysis). Алгоритм *a priori*. Иерархические ассоциативные правила.

Введение в кластеризацию. Классификация методов кластеризации. Алгоритм кластеризации *k-*means. Сети Кохонена (*KCN* – Kohonen network). Карты Кохонена (*SOM* – self-organizing map). Проблемы алгоритмов кластеризации.

### **Тема 5. Классификация и регрессия. Статистические методы. Классификация и регрессия (4 час.).**

Введение в классификацию и регрессию. Простая линейная регрессия. Оценка соответствия простой линейной регрессии реальным данным. Простая регрессионная модель. Множественная линейная регрессия. Модель множественной линейной регрессии. Регрессия с категориальными входными переменными. Методы отбора переменных в регрессионные модели. Ограничения применимости регрессионных моделей. Основы логистической регрессии. Интерпретация модели логистической регрессии. Множественная логистическая регрессия.

Введение в деревья решений. Алгоритмы построения деревьев решений. Алгоритмы *ID*З и *С*4.5. Алгоритм *CART*. Упрощение деревьев решений. Введение в нейронные сети. Искусственный нейрон. Принципы построения нейронных сетей. Алгоритмы обучения нейронных сетей. Алгоритм обратного распространения ошибки.

**Тема 6. Анализ и прогнозирование временных рядов. Ансамбли моделей. Сравнение моделей (4 час.).** 

Временной ряд и его компоненты. Модели прогнозирования. Прогнозирование в торговле и логистике.

Введение в ансамбли моделей. Бэггинг. Бустинг. Альтернативные методы построения ансамблей.

Оценка эффективности и сравнение моделей. Оценка ошибки модели. Издержки ошибочной классификации*. Lift*- и *Profit*-кривые. *ROC*-анализ.

## **4. СТРУКТУРА И СОДЕРЖАНИЕ ПРАКТИЧЕСКОЙ ЧАСТИ КУРСА**

**ЛАБОРАТОРНАЯ РАБОТА 1**. Основы работы с аналитической платформой Deductor studio (4 час.).

**ЛАБОРАТОРНАЯ РАБОТА 2**. Трансформация данных в Deductor Studio (4 час.).

**ЛАБОРАТОРНАЯ РАБОТА 3**. Создание, заполнение и использование хранилища данных Deductor Warehouse на базе Firebird (4 час.).

**ЛАБОРАТОРНАЯ РАБОТА 4**. Определение представления источника данных в проекте служб Analysis Services (4 час.).

**ЛАБОРАТОРНАЯ РАБОТА 5**. Определение и развертывание куба (4 час.).

**ЛАБОРАТОРНАЯ РАБОТА 6**. Изменение мер, атрибутов и иерархий (2 час.).

**ЛАБОРАТОРНАЯ РАБОТА 7**. Ассоциативные правила» (2 час.).

**ЛАБОРАТОРНАЯ РАБОТА 8**. Основы работы с пакетом STATISTICА (4 час.).

**ЛАБОРАТОРНАЯ РАБОТА 9**. Кластерный анализ (2 час.).

**ЛАБОРАТОРНАЯ РАБОТА 10**. Регрессионный анализ (2 час.).

**ЛАБОРАТОРНАЯ РАБОТА 11**. Искусственные нейронные сети (4 час.).

## **5. СТРУКТУРА, СОДЕРЖАНИЕ, УЧЕБНО-МЕТОДИЧЕСКОЕ ОБЕСПЕЧЕНИЕ САМОСТОЯТЕЛЬНОЙ РАБОТЫ ОБУЧАЮЩИХСЯ**

**(***и Онлайн курса при наличии***)** 

### **Рекомендации по самостоятельной работе студентов**

#### **План-график выполнения самостоятельной работы по дисциплине**

План-график представляется студенту на начало соответствующего семестра в виде рейтинг-плана изучения дисциплины в семестре, где приведены контрольные мероприятия по видам самостоятельной работы, а также сроки их выполнения и схемы бального оценивания.

## **Задания для самостоятельной работы по темам теоретической части курса**

1. Работа с литературой и источниками Интернет в соответствии с рекомендациями в РПД и заданиями практической части (Научная библиотека ДВФУ, электронные библиотечные системы (ЭБС) ДВФУ, Интернет).

2. Подготовка и защита эссе в соответствии с заданиями.

### **Задания для самостоятельной работы по практической части курса**

1. Работа с литературой и источниками Интернет в соответствии с рекомендациями в РПД и заданиями практической части (Научная библиотека ДВФУ, электронные библиотечные системы (ЭБС) ДВФУ, Интернет).

2. Подготовка и защита эссе в соответствии с заданиями.

3. Подготовка и защита отчетов по лабораторным работам в соответствии с их программами.

#### **Задания для самостоятельной работы при подготовке к экзамену**

1. Проработка вопросов теоретической части в соответствии с РПД и перечнем вопросов к экзамену.

2. Проработка вопросов практической части в соответствии с РПД и перечнем заданий к экзамену.

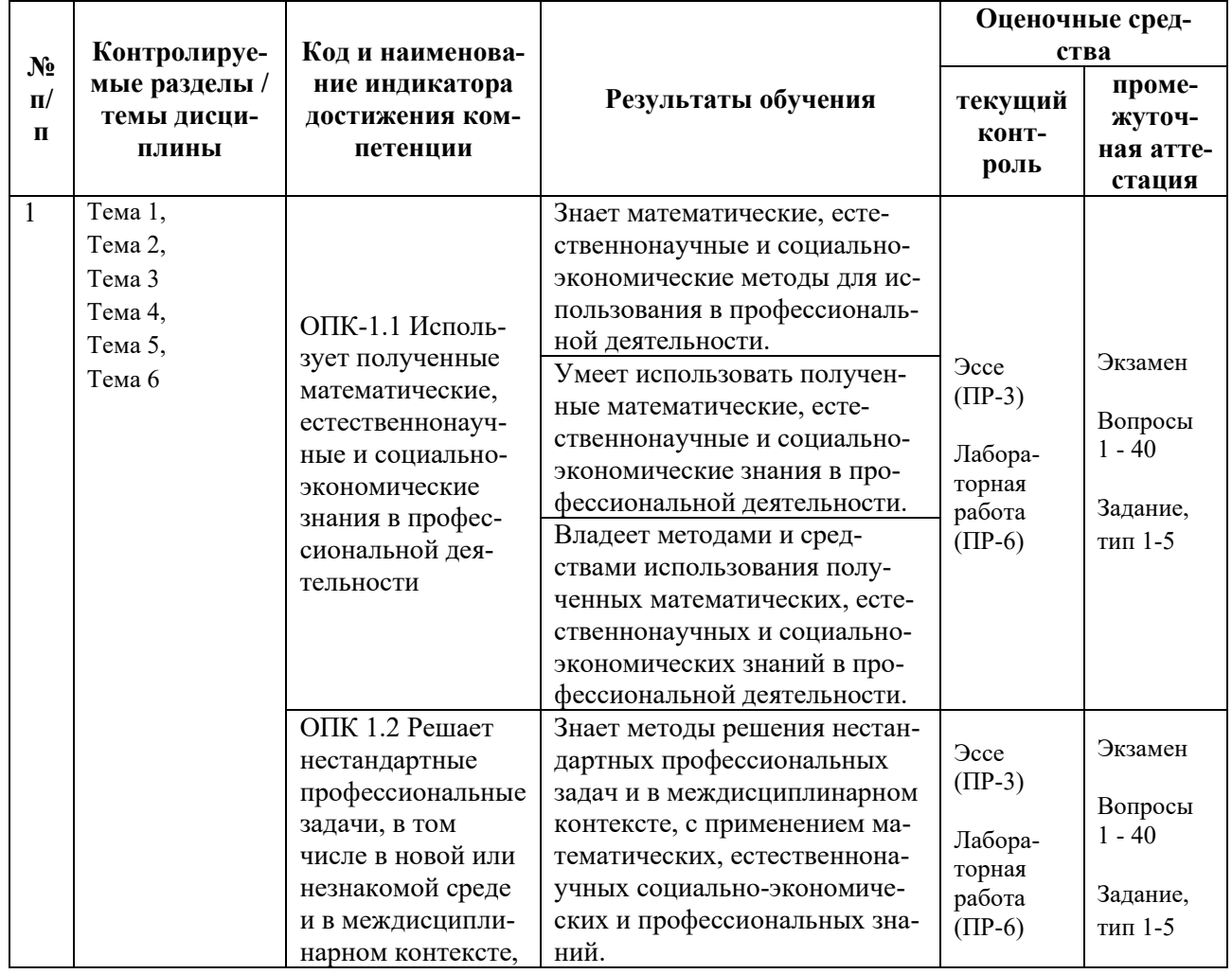

## **6. КОНТРОЛЬ ДОСТИЖЕНИЯ ЦЕЛЕЙ КУРСА**

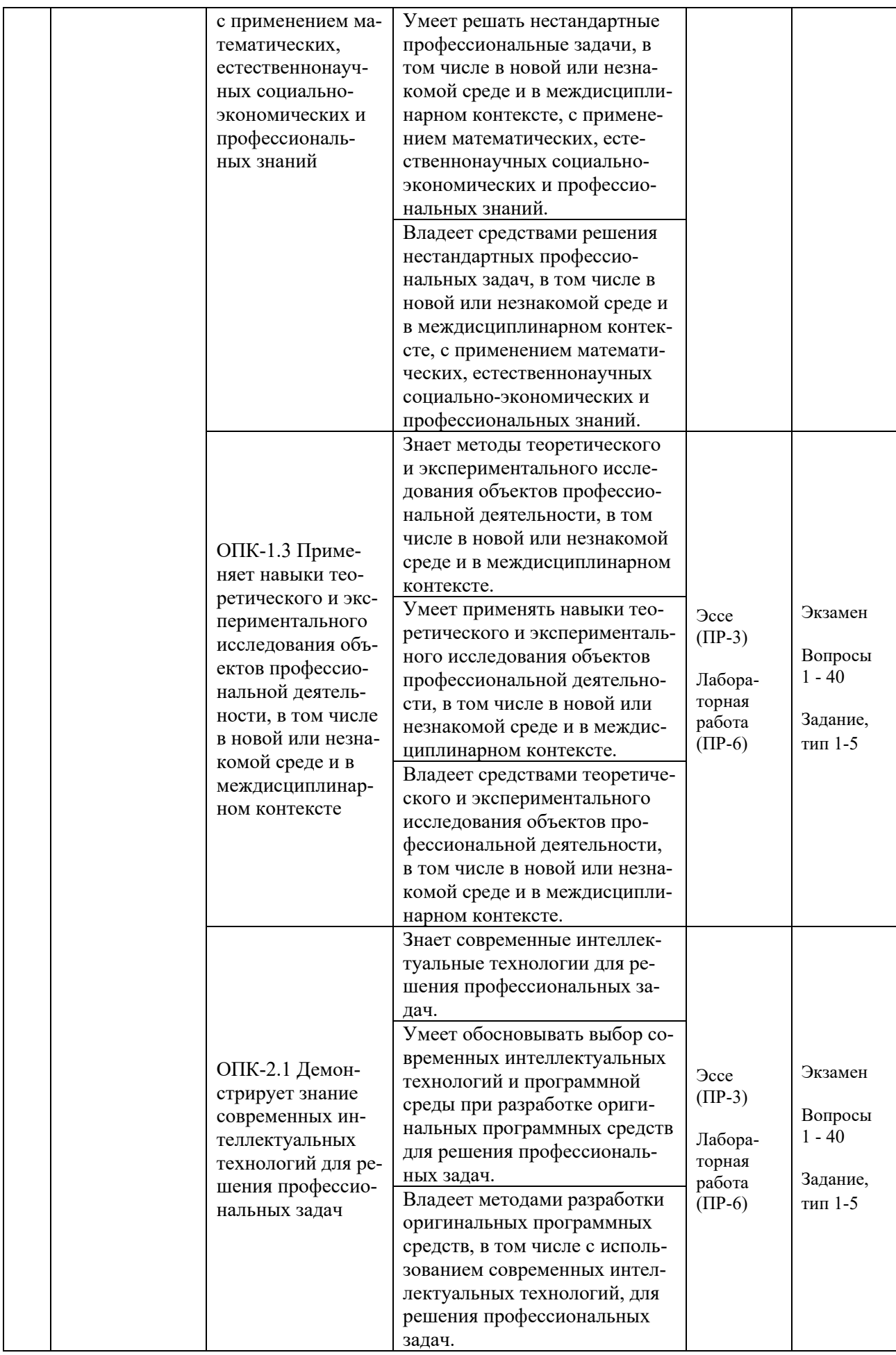

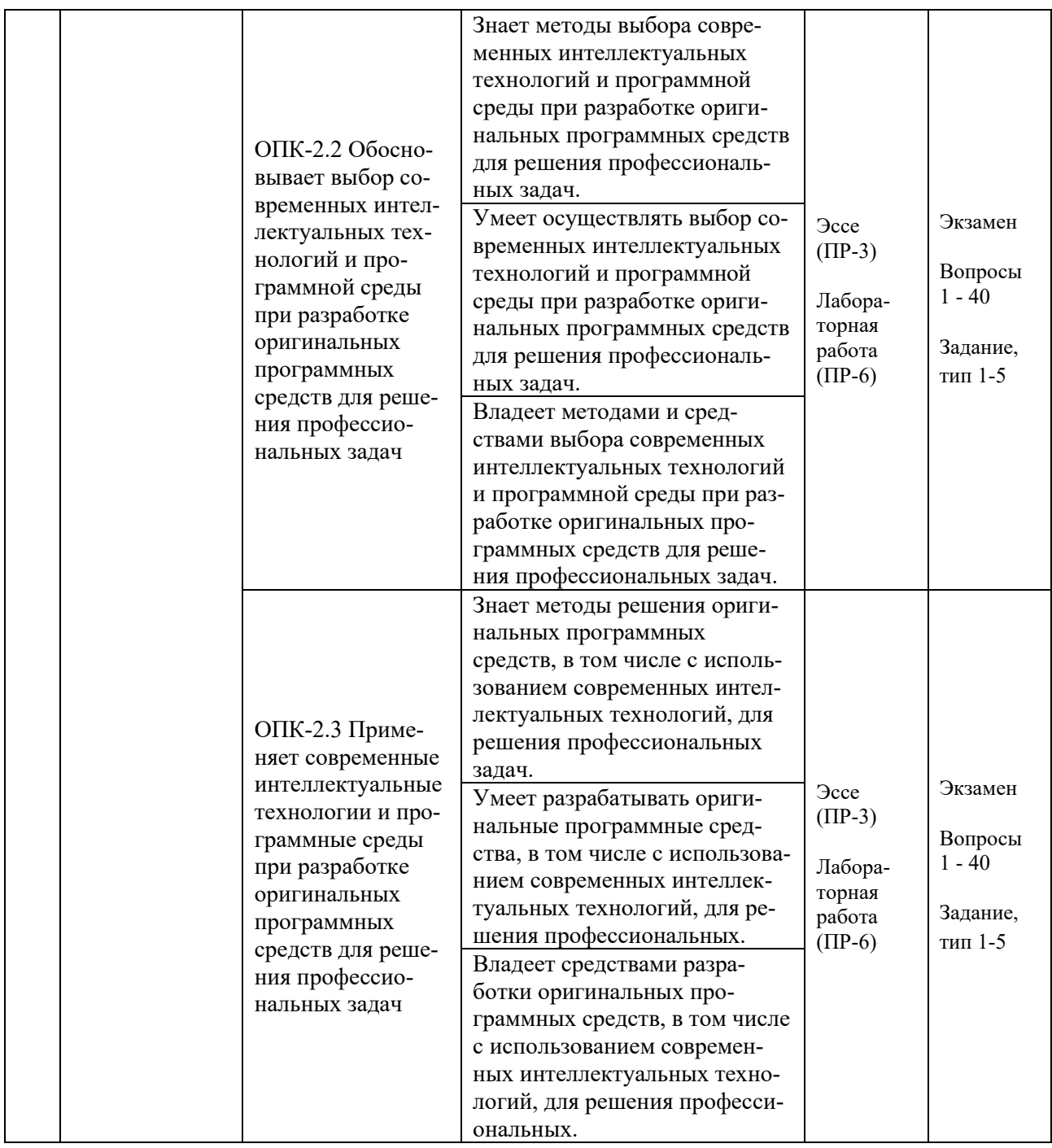

Типовые контрольные задания, методические материалы, определяющие процедуры оценивания знаний, умений и навыков и (или) опыта деятельности, а также критерии и показатели, необходимые для оценки знаний, умений, навыков и характеризующие результаты обучения, представлены *в разделе 10* настоящей РПД.

# **7. СПИСОК УЧЕБНОЙ ЛИТЕРАТУРЫ И ИНФОРМАЦИОННО-МЕТОДИЧЕСКОЕ ОБЕСПЕЧЕНИЕ ДИСЦИПЛИНЫ**

### **Основная литература**

*(электронные и печатные издания)*

1. Барский, А. Б. Искусственный интеллект и логические нейронные сети : учебное пособие / А. Б. Барский. — Санкт-Петербург : Интермедия, 2019. — 360 c. — Текст : электронный // Электронно-библиотечная система IPR BOOKS. — <http://www.iprbookshop.ru/95270.html>

2. Бессмертный, И. А. Интеллектуальные системы : учебник и практикум для вузов / И. А. Бессмертный, А. Б. Нугуманова, А. В. Платонов. — Москва : Издательство Юрайт, 2021. — 243 с. — Текст : электронный // Образовательная платформа Юрайт — <https://urait.ru/bcode/469867>

3. Воронов, М. В. Системы искусственного интеллекта : учебник и практикум для вузов / М. В. Воронов, В. И. Пименов, И. А. Небаев. — Москва : Издательство Юрайт, 2022. — 256 с. — Текст : электронный // Образовательная платформа Юрайт. — <https://urait.ru/bcode/485440>

4. Еременко, Ю. И. Интеллектуальные системы принятия решений и управления : учеб. пособие для вузов / Ю. И. Еременко. — Старый Оскол : ТНТ, 2015. — 401 с. —

<http://lib.dvfu.ru:8080/lib/item?id=chamo:813810&theme=FEFU>

5. Сотник, С. Л. Проектирование систем искусственного интеллекта / С. Л. Сотник. — 2-е изд. — Москва : Интернет-Университет Информационных Технологий (ИНТУИТ), 2016. — 228 c. — Текст : электронный // Электронно-библиотечная система IPR BOOKS. <http://www.iprbookshop.ru/73716.html>

### **Дополнительная литература**

1. Вейнберг, Р. Р. Интеллектуальный анализ данных и систем управления бизнес-правилами в телекоммуникациях: Монография / Р.Р. Вейнберг. — Москва : НИЦ ИНФРА-М, 2016. — 173 с. — Текст : электронный // Электронно-библиотечная система ZNANIUM.COM. <http://znanium.com/catalog/product/520998>

2. Алексеева, Т. В. Информационные аналитические системы : учебник / Т. В. Алексеева [и др.]. — Москва : Московский финансово-промышленный ун-т «Синергия», 2013. — 384 c. — Текст : электронный // Электронно-библиотечная система IPR BOOKS. <http://www.iprbookshop.ru/17015.html>

3. Баженов Р. И. Интеллектуальные информационные технологии в управлении : учебное пособие/ Баженов Р. И. — Саратов: Ай Пи Эр Медиа, 2018. — 117 c. — Текст : электронный // Электронно-библиотечная система IPR BOOKS. — <http://www.iprbookshop.ru/72801.html>

4. Васильев, В. И. Интеллектуальные системы защиты информации : учеб. пособие / В. И. Васильев. — Москва : Машиностроение, 2013. — 172 c. — Текст : электронный // Электронно-библиотечная система IPR BOOKS. <http://www.iprbookshop.ru/18519.html>

5. Горбаченко, В. И. Интеллектуальные системы: нечеткие системы и сети : учебное пособие для вузов / В. И. Горбаченко, Б. С. Ахметов, О. Ю. Кузнецова. — 2-е изд., испр. и доп. — Москва : Издательство Юрайт, 2021. — 105 с. — Текст : электронный // Образовательная платформа Юрайт. <https://urait.ru/bcode/472491>

6. Интеллектуальные системы принятия решений и управления : учеб. пособие для вузов / Ю. И. Еременко. — Старый Оскол : ТНТ, 2015. — 401 с. — <http://lib.dvfu.ru:8080/lib/item?id=chamo:813810&theme=FEFU>

7. Кудрявцев, В. Б. Интеллектуальные системы : учебник и практикум для вузов / В. Б. Кудрявцев, Э. Э. Гасанов, А. С. Подколзин. — 2-е изд., испр. и доп. — Москва : Издательство Юрайт, 2021. — 165 с. — Текст : электронный // Образовательная платформа Юрайт. - https://urait.ru/bcode/471014

8. Павлова, А. И. Информационные технологии: основные положения теории искусственных нейронных сетей : учебное пособие / А. И. Павлова. — Новосибирск : Новосибирский государственный университет экономики и управления «НИНХ», 2017. — 191 c. — Текст : электронный // Электроннобиблиотечная система IPR BOOKS. — <http://www.iprbookshop.ru/87110.html>

9. Пальмов, С. В. Интеллектуальный анализ данных : учеб. пособие / С. В. Пальмов. — Самара: Поволжский государственный университет телекоммуникаций и информатики, 2017. — 127 c. — Текст : электронный // Электронно-библиотечная система IPR BOOKS. <http://www.iprbookshop.ru/75376.html>

10. Петрунин, Ю. Ю. Информационные технологии анализа данных. Data Analysis : учеб. пособие для вузов по управленческим и экономическим специальностям и направлениям / Ю. Ю. Петрунин ; Московский государственный университет, Факультет государственного управления. — 3-е изд.

— Москва : Университет, 2014 — 291 с. <http://lib.dvfu.ru:8080/lib/item?id=chamo:734307&theme=FEFU> <http://lib.dvfu.ru:8080/lib/item?id=chamo:417764&theme=FEFU>

11. Чубукова И. А. Data Mining / Чубукова И.А. — Москва : Интернет-Университет Информационных Технологий (ИНТУИТ), 2016. — 470 c. —

Текст : электронный // Электронно-библиотечная система IPR BOOKS. <http://www.iprbookshop.ru/56315.html>

## **Перечень ресурсов информационно-телекоммуникационной сети «Интернет»**

1. Электронная библиотечная система «Университетская библиотека – online»: специализируется на учебных материалах для ВУЗов по научно-гуманитарной тематике, а также содержит материалы по точным и естественным наукам: <http://www.biblioclub.ru/>

2. Электронная библиотека online статей по информационным технологиям. Удобный поиск по разделам, отдельным темам: <http://www.citforum.ru/>

3. Интернет-библиотека образовательных изданий. Собраны электронные учебники, справочные и учебные пособия: <http://www.iqlib.ru/>

4. Портал Ассоциации Предприятий Компьютерных и Информационных Технологий (АКИТ): [http://www.apkit.ru](http://www.apkit.ru/)

5. Корпоративные информационные системы. - Портал «Корпоративный менеджмент». Библиотека управления, статьи и пособия: <http://www.cfin.ru/software/kis/>

### **Электронные библиотечные системы и библиотеки**

1. Научная библиотека ДВФУ (каталог): <http://lib.dvfu.ru:8080/search/query?theme=FEFU>

2. Электронная библиотечная система «Лань»: <https://e.lanbook.com/>

3. Электронная библиотечная система «Консультант студента»: [http://www.studentlibrary.ru](http://www.studentlibrary.ru/) 

4. Электронная библиотечная система «Юрайт»: http://www.urait.ru/ebs

- 5. Электронная библиотечная система «Znanium»: <http://znanium.com/>
- 6. Электронная библиотечная система IPRbooks:<http://iprbookshop.ru/>

## **Перечень информационных технологий и программного обеспечения**

## **Профессиональные базы данных и информационные справочные системы**

- 1. База данных Scopus: <http://www.scopus.com/home.url>
- 2. База данных Web of Science:<http://apps.webofknowledge.com/>

3. Научная электронная библиотека. Российский индекс научного цитирования (РИНЦ), платформа Elibrary: <http://www.elibrary.ru/>

4. Общероссийский математический портал Math-Net.Ru: [http://www.mathnet.ru](http://www.mathnet.ru/)

5. Электронная библиотека диссертаций Российской государственной библиотеки: <http://diss.rsl.ru/>

6. Электронная библиотека Европейского математического общества: <https://www.emis.de/>

7. Электронные базы данных EBSCO: <http://search.ebscohost.com/>

# **Перечень программного обеспечения:**

**Лицензионное программное обеспечение:** AutoCAD; Autodesk 3DS Max; Microsoft Visio; SPSS Statistics Premium Campus Edition; MathCad Education Universety Edition; Microsoft Office 365; Office Professional Plus 2019; Photoshop CC for teams All Apps AL; SolidWorks Campus 500; Windows Edu Per Device 10 Education; KOMPAS 3D; Microsoft Teams

### **Свободно распространяемое программное обеспечение:**

Adobe Reader DC 2015.020 - пакет программ для просмотра электронных публикаций в в формате PDF: [http://wwwimages.adobe.com/content/dam/acom/en/legal/licenses](http://wwwimages.adobe.com/content/dam/acom/en/legal/licenses-terms/pdf/PlatformClients_PC_WWEULA-en_US-20150407_1357.pdf)[terms/pdf/PlatformClients\\_PC\\_WWEULA-en\\_US-20150407\\_1357.pdf](http://wwwimages.adobe.com/content/dam/acom/en/legal/licenses-terms/pdf/PlatformClients_PC_WWEULA-en_US-20150407_1357.pdf) ;

ArgoUML - программный инструмент моделирования UML: [http://argouml.tigris.org](http://argouml.tigris.org/) ;

Dia - пакет программ для создания диаграмм в виде блок-схем алгоритмов программ, древовидных схем, статических структур UML, баз данных, диаграмм сущность-связь и др. диаграмм: [https://portableapps.com/support/portable\\_app#using](https://portableapps.com/support/portable_app#using) ;

DiagramDesigner - пакет программ для создания потоковых диаграмм, диаграмм классов UML, иллюстраций и др. диаграмм: <https://www.fosshub.com/Diagram-Designer.html#clickToStartDownload>;

IrfanView - пакет программ для просмотра (воспроизведения) графических, видео- и аудиофайлов: <http://www.irfanview.com/eula.htm>;

LibreOffice

офисный

http://www.libreoffice.org/about-us/licenses/;

Maxima - система для работы с символьными и численными выражениями: http://maxima.sourceforge.net/maximalist.html;

Project Libre - аналог программной системы управления проектами Microsoft Project для стационарного компьютера: https://континентсвободы.рф:/офис/проекты/projectlibre-система-управления-проектами.html;

Python - система программирования - динамический интерактивный объектно-ориентированный ЯЗЫК программирования: https://python.ru.uptodown.com/windows/download;

Ramus Educational - пакет программ для разработки и моделирования **IDEF0**  $DFD:$ бизнес-процессов  $\overline{R}$ виде диаграмм  $\overline{M}$ https://www.obnovisoft.ru/ramus-educational;

Scilab - система - язык программирования высокого уровня, рассчитанный на научные расчеты: http://www.scilab.org/scilab/license;

WhiteStarUML - программный инструмент моделирования UML, полу-StarUML. Windows  $7-10$ ченный совместимый  $\mathbf{c}$  $\overline{u}$ https://github.com/StevenTCramer/WhiteStarUml/blob/master/staruml/deploy/Lice  $nse.txt$ :

WinDjView - программа для просмотра электронных публикаций в формате DJV и DjVu: https://windjview.sourceforge.io/ru/.

### 8. МЕТОДИЧЕСКИЕ УКАЗАНИЯ ПО ОСВОЕНИЮ ДИСЦИПЛИНЫ

### Освоение понятийного аппарата дисциплины

Индивидуальная самостоятельная работа должна быть подчинена усвоению понятийного аппарата. Лучшему усвоению и пониманию дисциплины помогут различные энциклопедии, словари, справочники и другие материалы, указанные в списке литературы.

#### Анализ сайтов по темам дисциплины в сети Интернет

Ресурсы Интернет являются одним из альтернативных источников быстрого поиска требуемой информации. Их использование обязательно для получения основных и дополнительных сведений по изучаемым материалам.

#### Рекомендации по работе с учебной и научной литературой

Работа с учебной и научной литературой является важной формой самостоятельной работы и необходима при подготовке к устному опросу на занятиях, к контрольным работам, при написании эссе (реферата) и подготовке к зачету (экзамену).

Работу с литературой следует начинать с анализа рабочей программы дисциплины (РПД), в которой представлены основная и дополнительная литература, учебно-методические пособия, необходимые для изучения дисциплины и работы на практических занятиях.

В процессе работы с литературой студент может:

- делать краткие записи в виде конспектов;

- делать записи по ходу чтения в виде простого или развернутого плана;

- составлять тезисы (концентрированное изложение основных положений прочитанного материала);

- записывать цитаты (краткое точное изложение основных мыслей автора);

- готовить аннотации (краткое обобщение основных вопросов работы).

Рекомендуется использовать различные возможности работы с литературой: фонды научной библиотеки ДВФУ (<http://www.dvfu.ru/library/>) и других ведущих вузов страны, а также доступных для использования научнобиблиотечных систем, например, электронные библиотечные системы (ЭБС) такие, как например, ЭБС издательства "Лань" (<http://e.lanbook.com/>), ЭБС Znanium.com НИЦ "ИНФРА-М" (<http://znanium.com/>), ЭБС IPRbooks [\(http://iprbookshop.ru/\)](http://iprbookshop.ru/) и другие доступные ЭБС (https://www.dvfu.ru/library/electronic-resources/).

### **Методические указания к подготовке отчетов по лабораторным работам**

Отчеты по лабораторным работам представляются в электронной форме, подготовленные как текстовые документы в редакторе MSWord.

Отчет по работе должен быть обобщающим документом, включать всю информацию по выполнению заданий, в том числе, построенные диаграммы, таблицы, приложения, список литературы и (или) расчеты, сопровождая необходимыми пояснениями и иллюстрациями в виде схем, экранных форм («скриншотов») и т. д.

Структурно отчет по лабораторной работе, как текстовый документ, комплектуется по следующей схеме:

✓ *Титульный лист* – *обязательная* компонента отчета, первая страница отчета, по принятой для лабораторных работ форме (титульный лист отчета должен размещаться в общем файле, где представлен текст отчета);

✓ *Исходные данные к выполнению заданий* – обязательная компонента отчета, с новой страницы, содержат указание варианта, темы и т. д.);

 $\checkmark$  Основная часть - материалы выполнения заданий, разбивается по рубрикам, соответствующих заданиям работы, с иерархической структурой: разделы - подразделы - пункты - подпункты и т. д.

Рекомендуется в основной части отчета заголовки рубрик (подрубрик) формулировок заданий,  $\overline{B}$  $\phi$ opme лавать исходя **ИЗ** отглагольных существительных;

 $\checkmark$  Выводы – обязательная компонента отчета, содержит обобщающие выводы по работе (какие задачи решены, оценка результатов, что освоено при выполнении работы);

√ Список литературы – обязательная компонента отчета, с новой страницы, содержит список источников, использованных при выполнении работы, включая электронные источники (список нумерованный,  $\mathbf{B}$ соответствии с правилами описания библиографии);

*√ Приложения* – необязательная компонента отчета, с новой страницы, содержит дополнительные материалы к основной части отчета.

#### Методические указания по подготовке эссе

Эссе представляет краткую письменную работу с изложением сути поставленной проблемы. Обучаемый самостоятельно проводит анализ этой проблемы с использованием концепций и аналитического инструментария, делает выводы, обобщающие авторскую позицию по поставленной проблеме.

По форме эссе представляет краткое письменное сообщение, имеющее ссылки на источники литературы и ресурсы Интернет и краткий терминологический словарь, включающий основные термины и их расшифровку (толкование) по раскрываемой теме (вопросу).

Эссе оформляется в соответствии с требованиями Правил оформления письменных работ студентами ДВФУ, исходя из условий:

√ текстовый документ в формат MS Word;

 $\checkmark$  объем - 3-5 компьютерные страницы на один вопрос задания;

 $\checkmark$  объем словаря – не менее 7–10 терминов на один вопрос задания;

 $\checkmark$  набор текста с параметрами - шрифт 14, межстрочный интервал 1,5;

 $\checkmark$  формат листов текстового документа - А4;

√ титульный лист (первый лист документа, без номера страницы) – по заданной форме;

Список литературы по использованным при подготовке эссе источникам, наличие ссылок в тексте эссе на источники по списку;

√ краткий терминологический словарь, включающий основные термины и их расшифровку (толкование) по раскрываемой теме (вопросу).

## **9. МАТЕРИАЛЬНО-ТЕХНИЧЕСКОЕ ОБЕСПЕЧЕНИЕ ДИСЦИПЛИНЫ**

Учебные занятия по дисциплине могут проводиться в следующих помещениях, оснащенных соответствующим оборудованием и программным обеспечением, расположенных по адресу 690022, г. Владивосток, о. Русский, п. Аякс, 10:

Перечень материально-технического и программного обеспечения дисциплины приведен в таблице.

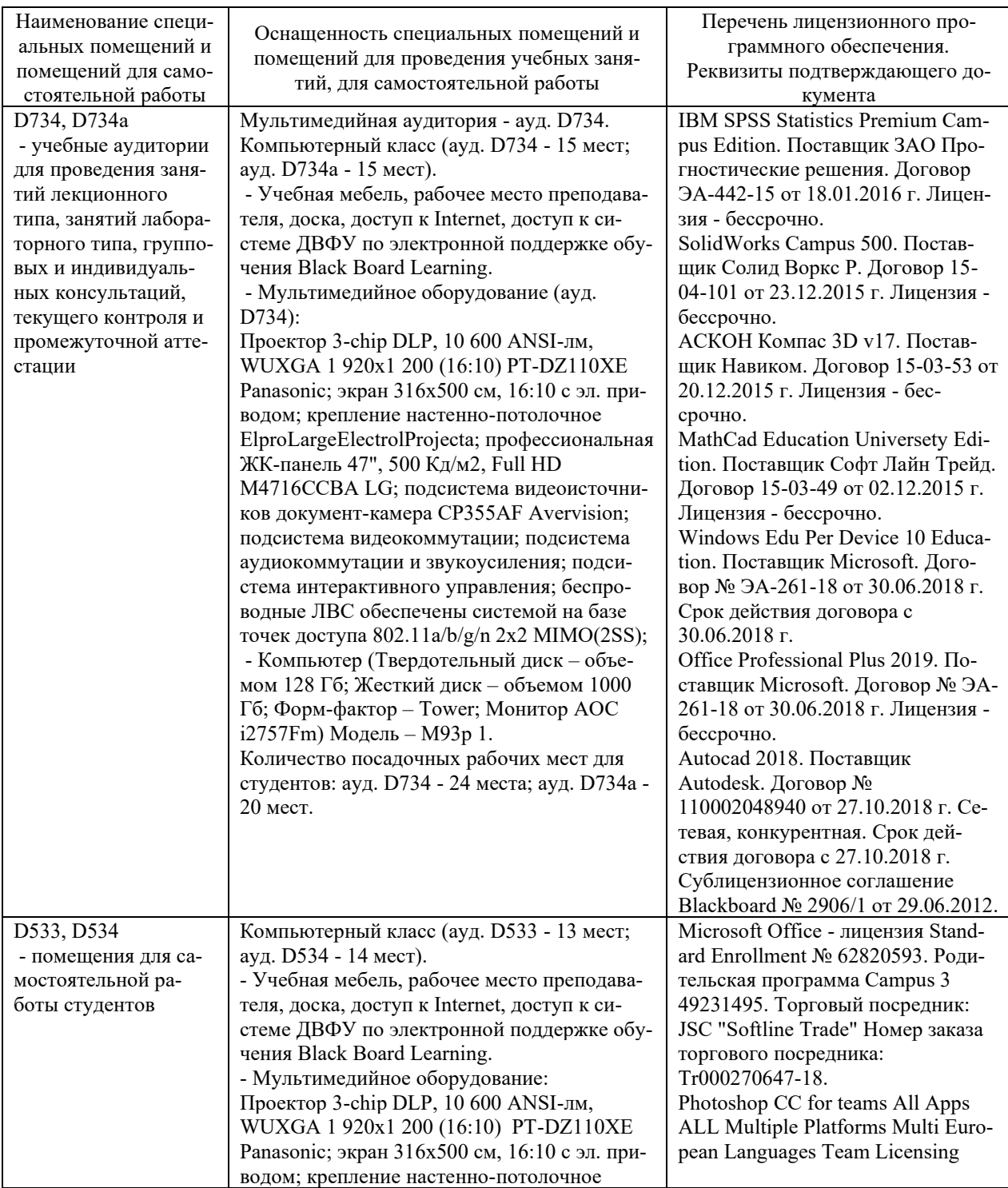

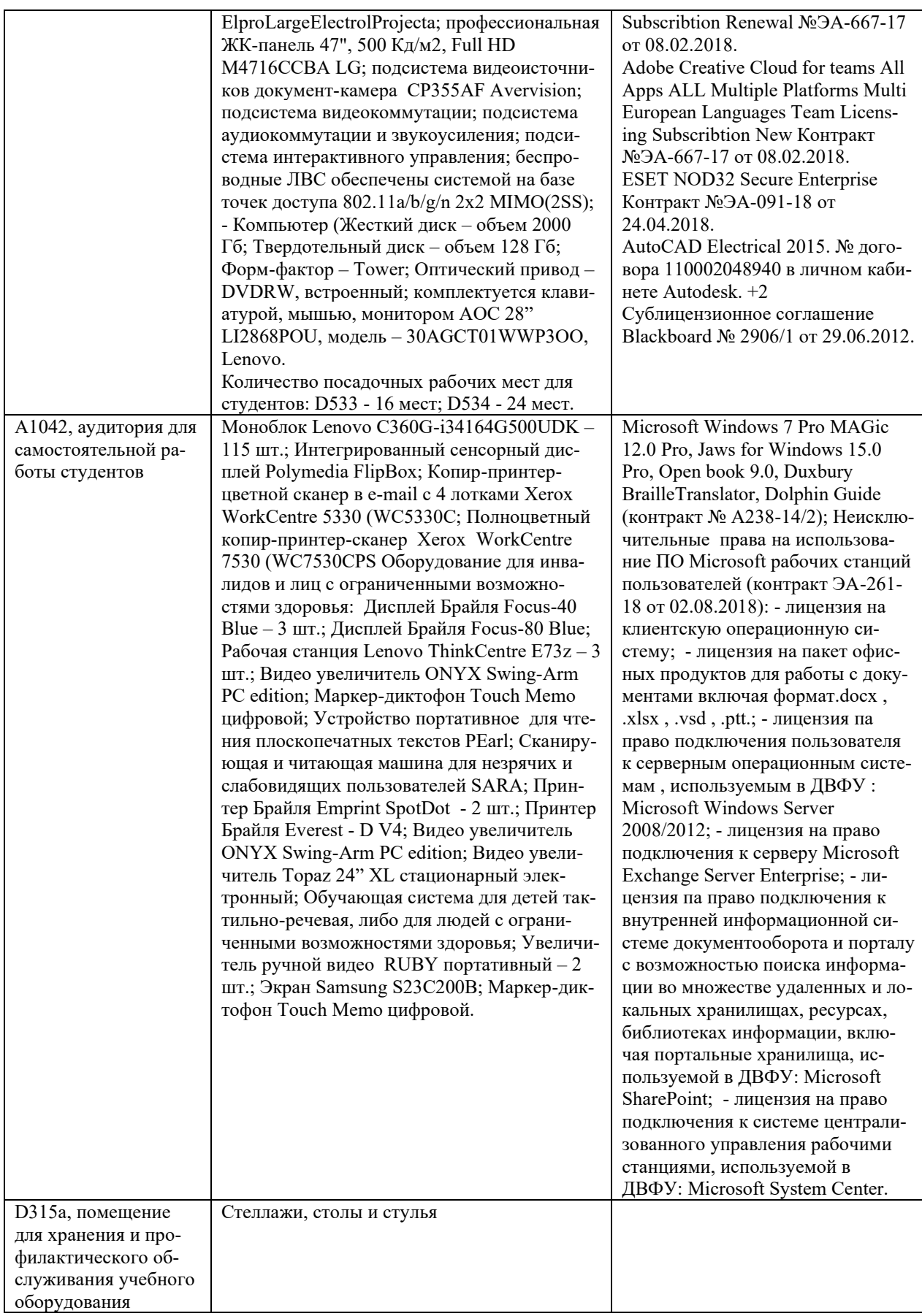

### **10. ФОНДЫ ОЦЕНОЧНЫХ СРЕДСТВ**

### **Перечень форм оценивания, применяемых на различных этапах формирования компетенций в ходе освоения дисциплины / модуля**

На различных этапах формирования компетенций в ходе освоения дисциплины применяются формы оценивания и соответствующие им средства оценивания (см. в таблице раздела «6. Контроль достижения целей курса» по темам теоретической части курса):

- тестирование (тест, ПР-1);

- защита эссе (эссе, ПР-3);

- защита лабораторных работ (отчет по лабораторной работе, ПР-6);

- экзамен.

### **Шкала оценивания каждой формы оценивания, с описанием индикаторов достижения освоения дисциплины, согласно заявленных компетенций**

Описание индикаторов достижения освоения дисциплины, согласно заявленных компетенций, приведено в табл. раздела «6. Контроль достижения целей курса».

Шкалы оценивания каждой формы различаются для текущей и промежуточной аттестаций студентов.

#### **Оценочные средства для текущего контроля**

В рамках текущего контроля по дисциплине проводятся учебные мероприятий по оцениванию фактических результатов обучения студентов.

Защита эссе

Оценивание проводится при представлении эссе в электронном виде, по двухбалльной шкале: «зачтено», «незачтено».

Оценка «зачтено» выставляется, если выдержаны требования к эссе: использование данных отечественной и зарубежной литературы, источников Интернет, использование информации нормативно правового характера и передовой практики, представление краткого терминологического словаря по теме, оформление по правилам письменных работ ДВФУ, владение методами и приемами теоретических аспектов работы, отсутствие фактических ошибок, связанных с пониманием проблемы.

Оценка «незачтено» выставляется студенту, если он не владеет методами и приемами теоретических аспектов работы, допускает существенные ошибки в работе, связанные с пониманием проблемы, представляет эссе с существенными отклонениями от правил оформления письменных работ.

Защита лабораторных работ

Оценивание защиты лабораторной работы проводится при представлении отчета в электронном виде, по двухбалльной шкале: «зачтено», «незачтено».

Оценка «зачтено» выставляется студенту, если он представляет к защите отчет по лабораторной работе, удовлетворяющий требованиям по поставленным заданиям, по оформлению, демонстрирует владение методами и приемами теоретических и/или практических аспектов работы.

Оценка «незачтено» выставляется студенту, если он не владеет методами и приемами теоретических и/или практических аспектов работы, допускает существенные ошибки в работе, представляет отчет с существенными отклонениями от правил оформления письменных работ.

### Примеры типовых оценочных средств для текущего контроля

#### Примеры тем эссе

- 1. Технологии анализа ланных:
	- 1) Аналитический и информационный походы к моделированию.
	- 2) Формы представления, типы и виды анализируемых данных.
	- 3) Источники данных для анализа.
- 2. Визуализация данных:
	- 1) Визуализаторы общего назначения. О*LAP*-анализ.
	- 2) Визуализаторы, применяемые для оценки качества моделей.
	- 3) Визуализаторы, применяемые для интерпретации результатов анализа.
- 3. Инструменты Data mining:
	- 1) Поиск ассоциативных правил
	- 2) Кластеризация
	- 3) Классификация и регрессия

### Примеры заданий к лабораторным работам

Лабораторная работа № 1 «Основы работы с аналитической платформой Deductor studio»

Цель работы: овладеть основами работы с аналитической платформой Deductor studio».

Программа работы

- − задание исходных данных;
- − разработка модели;
- − компьютерное моделирование;
- − анализ полученных данных;
- − составление отчета, защита работы.

Программно-аппаратное обеспечение: ПЭВМ IBM PC (операционная система Windows XP), аналитическая платформа Deductor Studio.

Лабораторная работа № 2 «Трансформация данных в Deductor Studio».

Цель работы: овладеть навыками трансформации данных в Deductor Studio.

Программа работы

- − задание исходных данных;
- − разработка модели;
- − компьютерное моделирование;
- − анализ полученных данных;
- − составление отчета, защита работы.

Программно-аппаратное обеспечение: ПЭВМ IBM PC (операционная система Windows XP), аналитическая платформа Deductor Studio.

### **Оценочные средства для промежуточной аттестации**

Промежуточная аттестация по дисциплине проводится в виде экзамена, форма проведения - «устный опрос в форме ответов на вопросы», «практические задания по типам».

Порядок проведения зачета (экзамена), форма экзаменационного билета определены локальным нормативным актом ДВФУ «Положение о текущем контроле успеваемости, промежуточной аттестации обучающихся по образовательным программам высшего образования (бакалавриата, специалитета и магистратуры) в федеральном государственном автономном образовательном учреждении высшего образования «Дальневосточный федеральный университет».

В экзаменационный билет входят два вопроса и одно практическое задание (1-й вопрос – по темам 1–3, 2-й – по теме 4–6).

#### Критерии выставления оценки в ведомость на экзамене

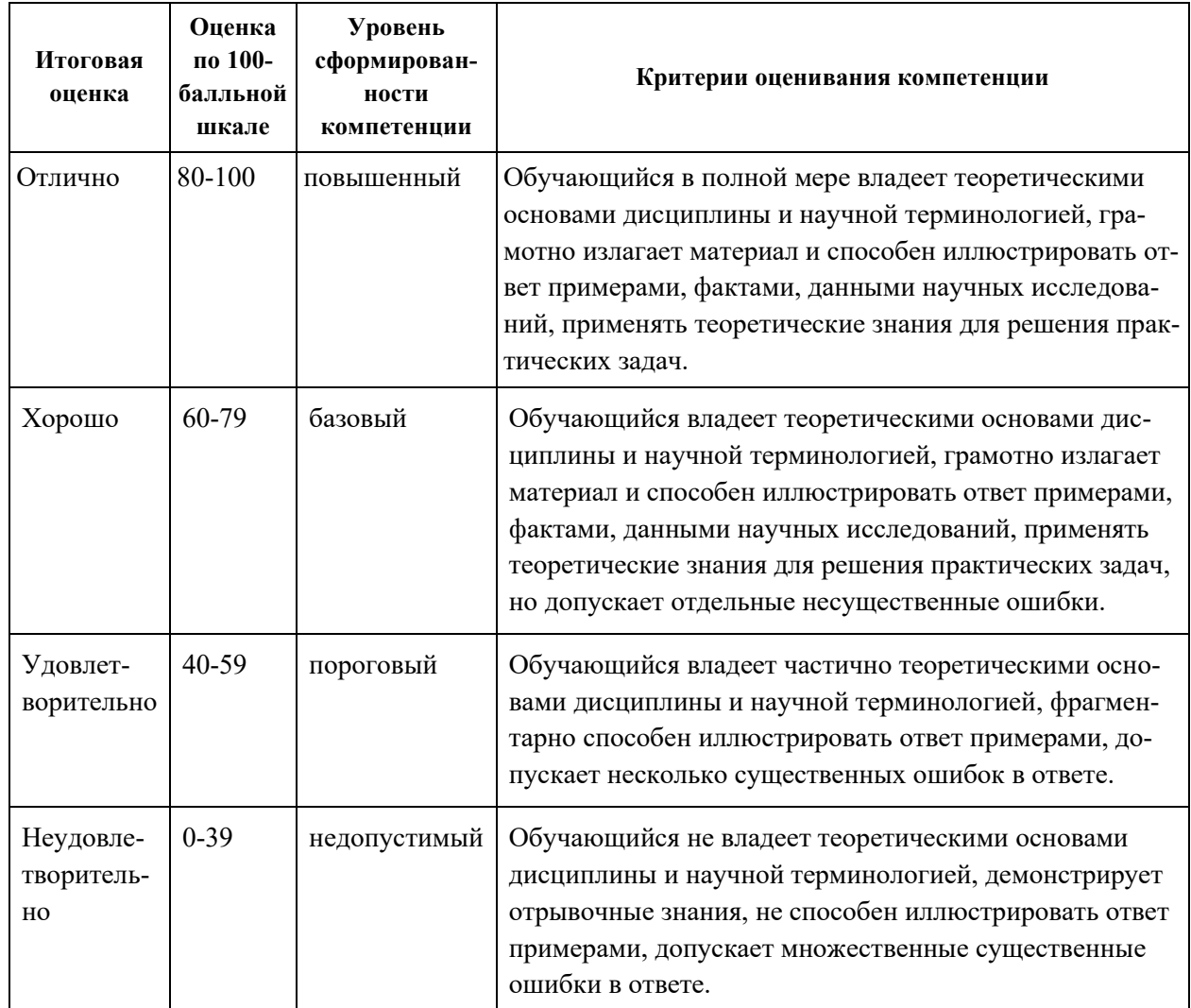

### Примеры типовых оценочных средств для промежуточной аттестании

#### Вопросы к экзамену

1. Модели и их свойства. Аналитический и информационный походы к моделированию.

2. Формы представления, типы и виды анализируемых данных.

3. Обучение моделей «с учителем» и «без учителя». Обучающее и тестовое множество. Ошибки обучения. Эффект переобучения.

4. Общая схема анализа данных. Требования к алгоритмам анализа данных.

5. Основные принципы сбора (формализации) данных. Требования к объемам анализируемых данных.

6. Характеристика этапов технологии KDD.

7. Data Mining. Характеристика классов задач, решаемых методами Data Mining.

8. Программный инструментарий для выполнения анализа данных.

9. Цели, задачи и основное содержание консолидации данных. Обобщенная схема процесса консолидации.

10. Характеристика OLTP-систем.

11. Предпосылки появления систем поддержки принятия решений DSS. Понятие ESS, EIS и GDSS.

12. Основные положения концепции хранилищ данных (DW).

13. Реляционные хранилища данных (ROLAP).

14. Технология OLAP. Сущность многомерного представления данных.

15. Структура многомерного куба. Работа с измерениями.

16. Многомерные хранилища данных (MOLAP).

17. Гибридные хранилища данных (HOLAP).

18. Виртуальные хранилища данных.

19. Цели, задачи и основное содержание процесса ETL.

20. Основные виды проблем в данных, из-за которых они нуждаются в очистке.

21. Организация процесса загрузки данных в хранилище. Постзагрузочные операции.

22. Причины отказа от использования хранилищ данных. Особенности загрузки данных из локальных источников.

23. Обогащение данных.

24. Цели, задачи и основное содержание трансформации данных. Трансформация данных на разных этапах аналитического процесса. Типичные средства трансформации.

25. Особенности трансформации временных рядов. Скользящее окно. Преобразование даты и времени.

26. Группировка и разгруппировка данных.

27. Способы слияния данных.

28. Квантование данных.

29. Нормализация и кодирование данных.

30. Цели, задачи и основное содержание визуализации данных. Группы методов визуализации.

31. Визуализаторы общего назначения. OLAP-анализ.

32. Манипуляции с измерениями OLAP-куба.

33. Визуализаторы, применяемые для оценки качества моделей.

34. Визуализаторы, применяемые для интерпретации результатов анализа.

35. Технологии и методы оценки качества данных. Профайлинг.

36. Очистка и предобработка данных.

37. Типичный набор инструментов предобработки данных в аналитическом приложении.

38. Фильтрация данных. Обработка дубликатов и противоречий.

39. Выявление аномальных и восстановление пропущенных значений.

40. Алгоритмы и методы сокращения числа признаков.

### Примеры заданий к экзамену

Тип 1. Привести пример виды анализируемых данных.

Тип 2. Предложить концепцию обучения моделей «*с учителем*» и «*без учителя*».

Тип 3. Построить модель технологии *KDD*.

Тип 4. Определить характеристика *OLTP*-систем.

Тип 5. Дать пояснение технологии и методов оценки качества данных.

# **Заключение работодателя на ФОС (ОМ)**